# **Optimizing Big Data Formats for Vector Data**

#### **Emilio Lahr-Vivaz FOSS4G-NA, April 17, 2019**

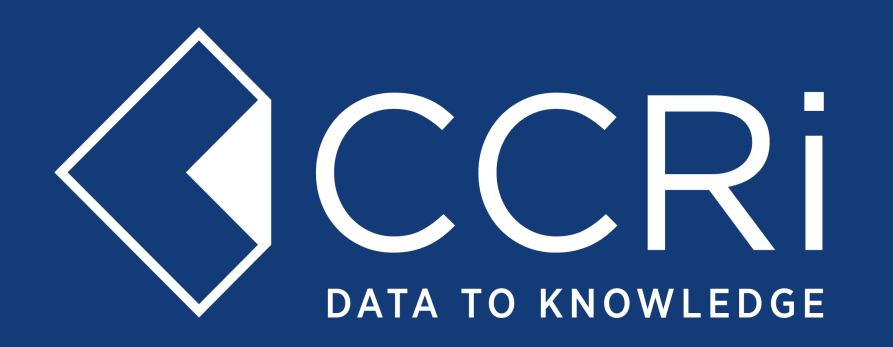

@CCR\_inc

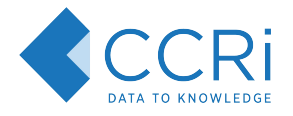

#### Agenda

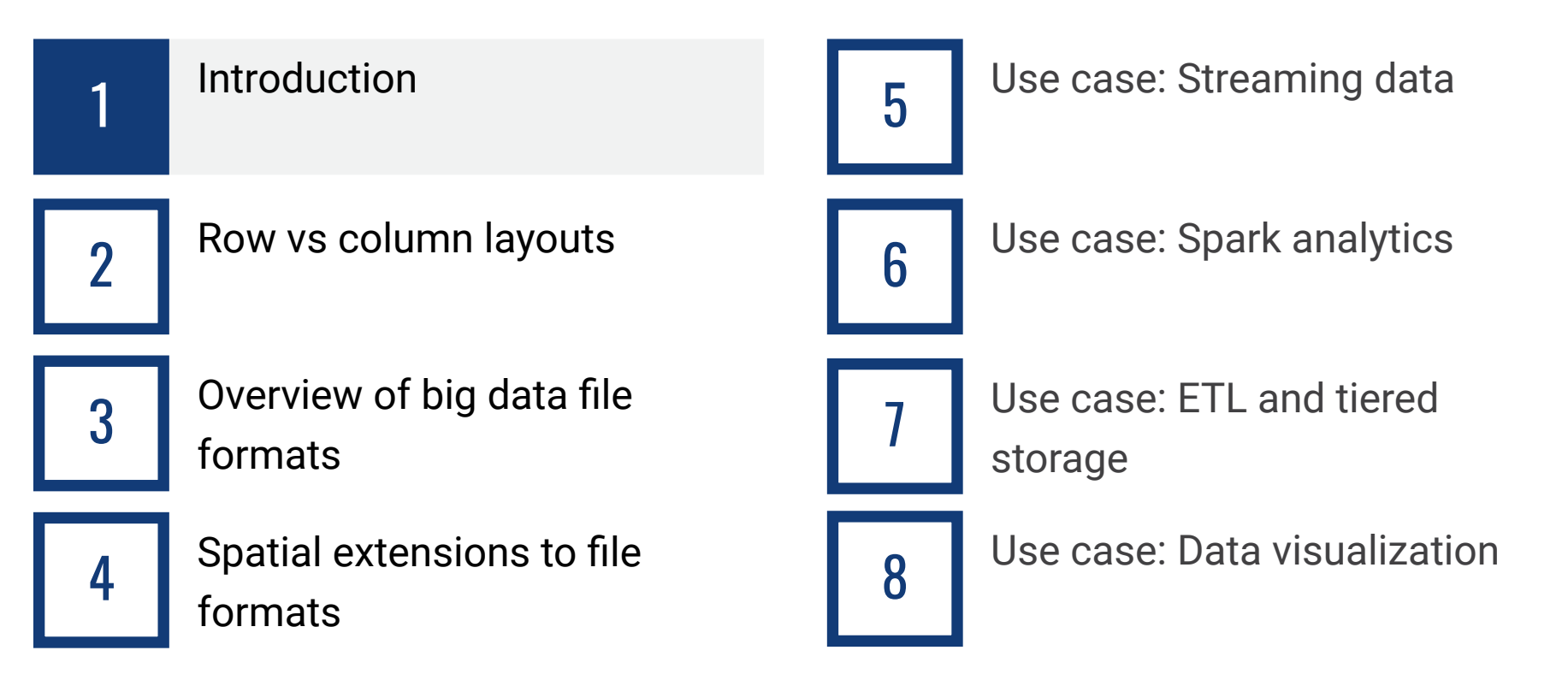

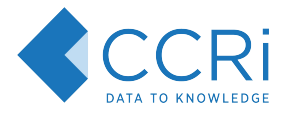

- Big data requires specialized file formats
	- ETL, messaging, archiving, visualizations, storage costs

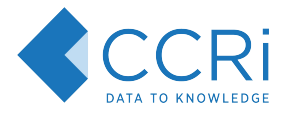

● Big data requires specialized file formats

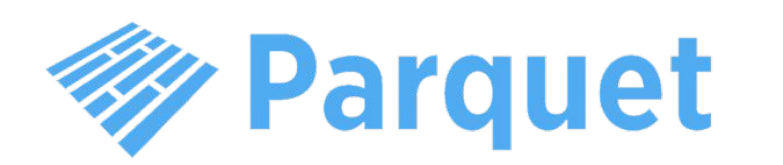

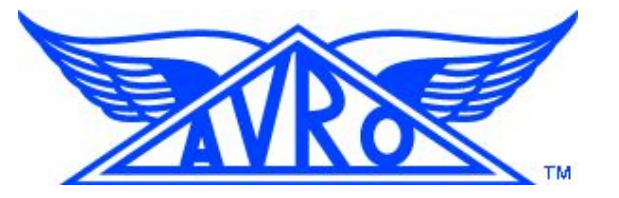

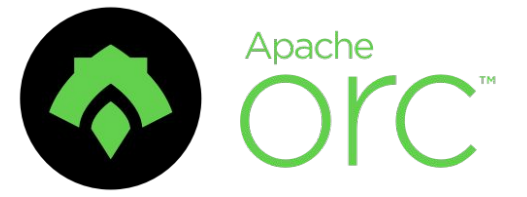

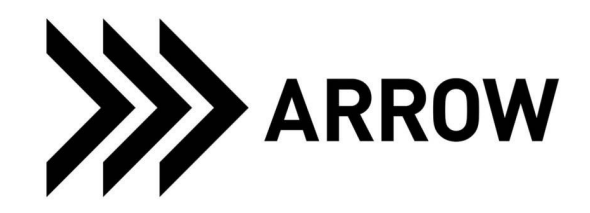

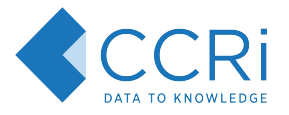

- Big data requires specialized file formats
- **Benefits** 
	- Columnar layouts
	- Dictionary encoding
	- Efficient compression
	- Structured
	- Optimized filtering on read
	- Language interoperability

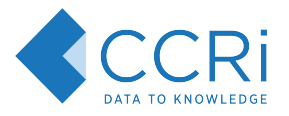

- Big data requires specialized file formats
- **Benefits** 
	- Columnar layouts
	- Dictionary encoding
	- Efficient compression
	- Structured
	- Optimized filtering on read
	- Language interoperability
- Problem no spatial types

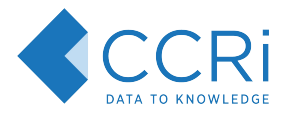

- Row layout
	- All the data for a single **record** is contiguous
	- Easier to write and stream

- Columnar layout
	- All the data for a single **column** is contiguous
	- Can be compressed much more efficiently
	- Requires much less I/O for filtering and projections

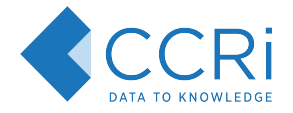

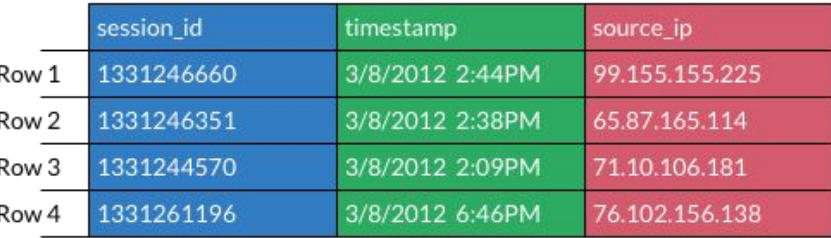

Source: Apache Arrow

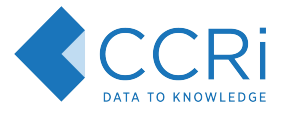

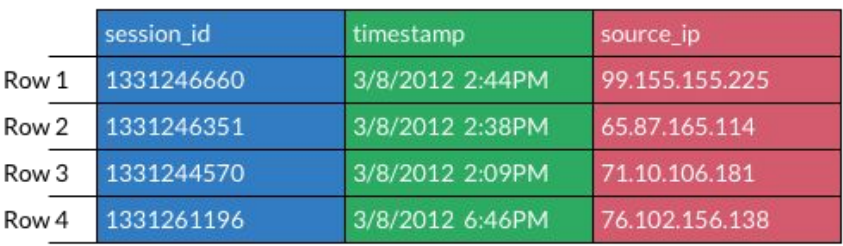

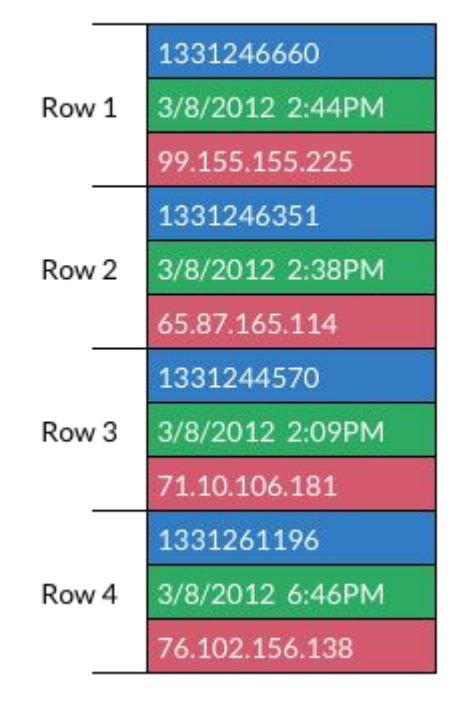

Source: Apache Arrow

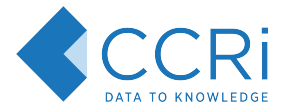

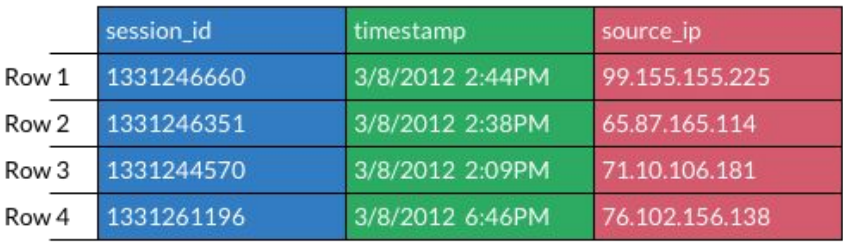

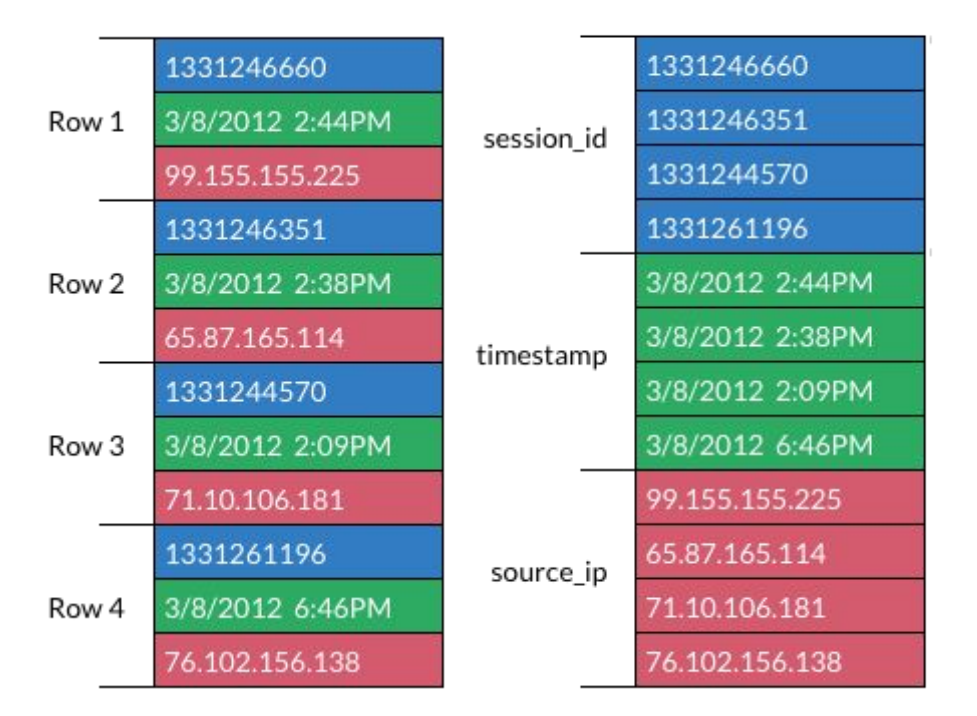

Source: Apache Arrow

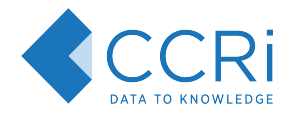

## Apache Avro

- Row-based layout
- Schemas
	- Embedded (file format) or centralized (message format)
	- Supports versioning and evolution
- Optimal for streaming data (i.e. Apache Kafka), as each message is self-contained

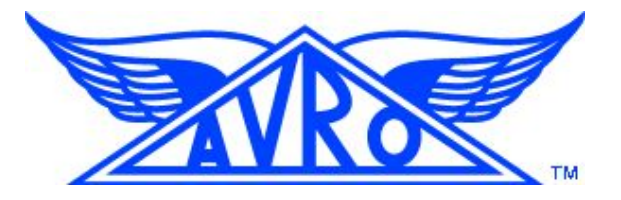

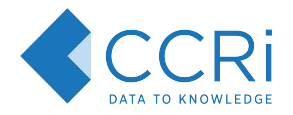

## Apache Parquet

- Column-based layout
- Optimized for Hadoop/Spark
- Schema is embedded in the file
- Per-column compression
- Push-down predicates during read
- Column chunking allows skipping I/O

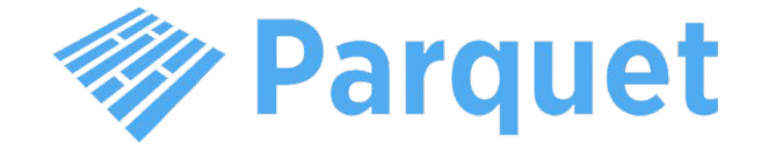

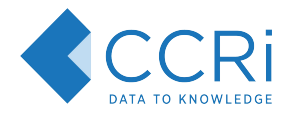

# Apache Orc

- Column-based layout
- Optimized for Hadoop/Hive
- Optimized for streaming reads
- Per-column compression
- File-level indices
- Push-down predicates during read
- Column stripes provide parallelism

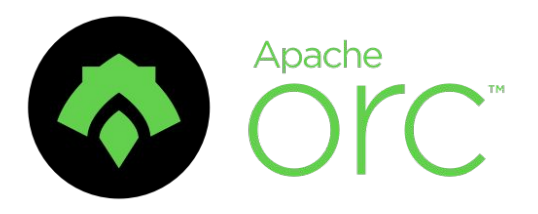

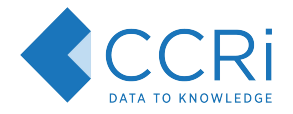

## Apache Arrow

- Column-based layout
- Optimized for in-memory use
- IPC file format
- Dictionary encoding
- Zero-copy reads

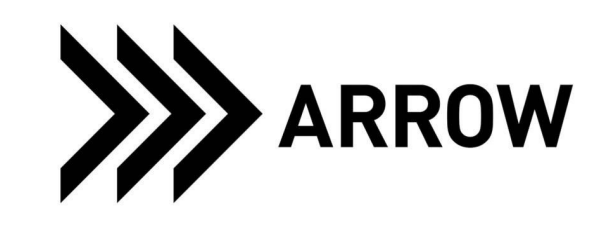

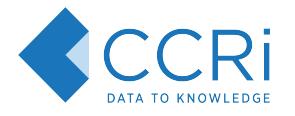

• GeoMesa is a suite of tools for streaming, persisting, managing, and analyzing spatio-temporal data at scale

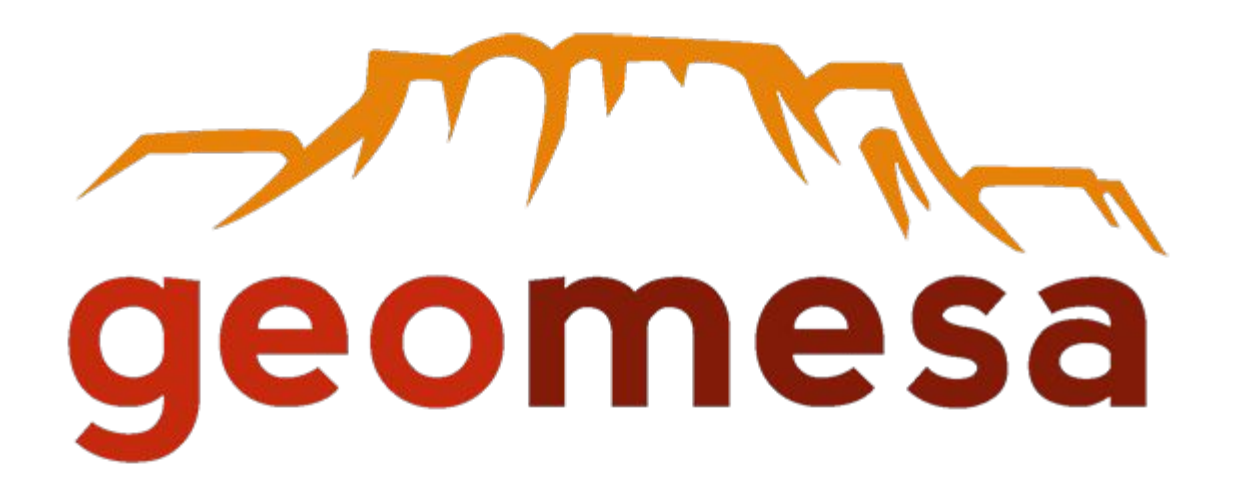

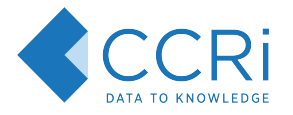

• GeoTools data store implementations for HBase, Accumulo, Cassandra, Bigtable, Redis, Kafka, **S3**, etc

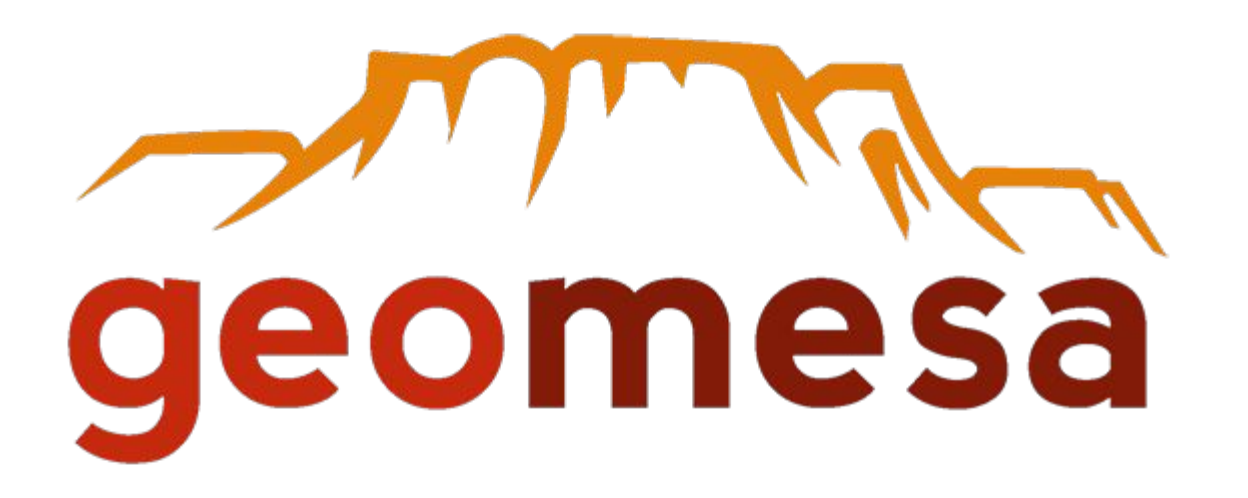

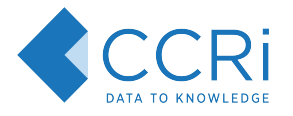

- GeoTools data store implementations for HBase, Accumulo, Cassandra, Bigtable, Redis, Kafka, **S3**, etc
- Spark spatial UDFs/UDTs and query integration

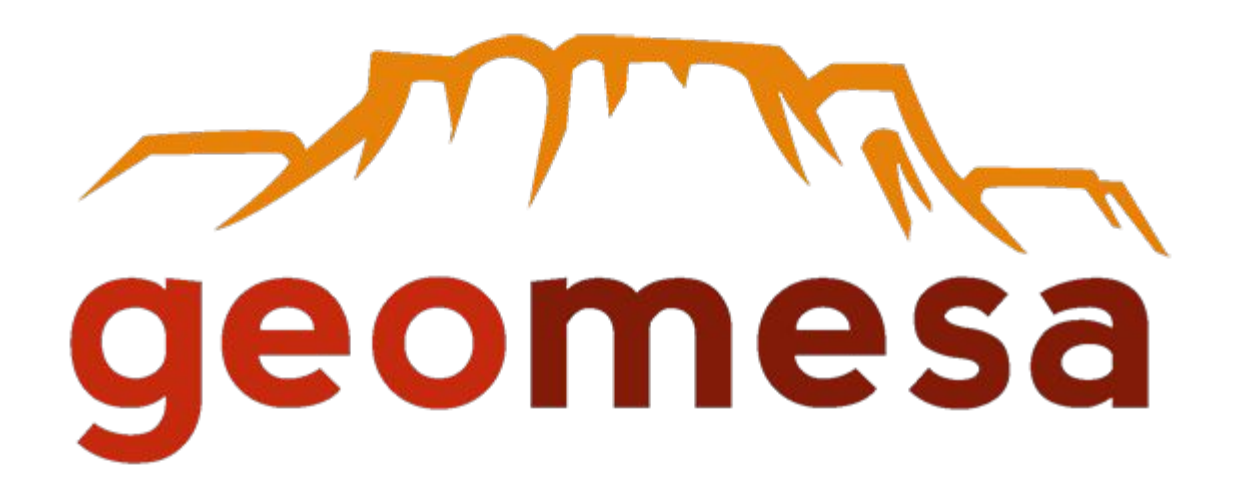

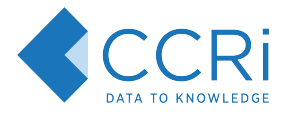

- GeoTools data store implementations for HBase, Accumulo, Cassandra, Bigtable, Redis, Kafka, **S3**, etc
- Spark spatial UDFs/UDTs and query integration
- Declarative converter library for ETL

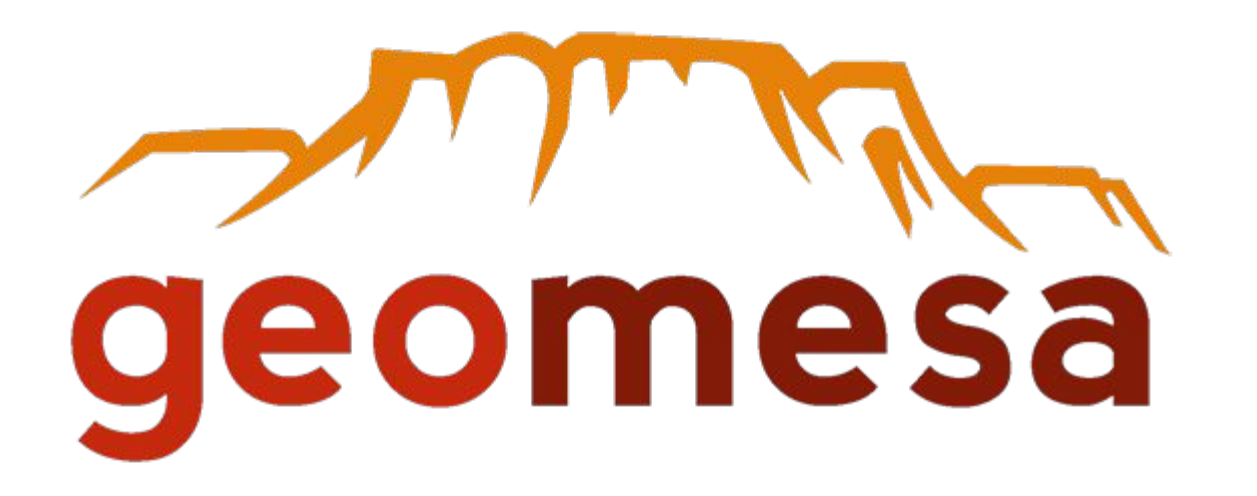

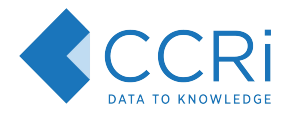

- No native spatial types
- Geometries are built up with lists of primitive columns
- Similar to GeoJSON, can be read without special type awareness

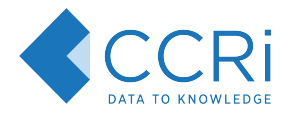

- Points
	- Stored as two columns of type Double, one for X and one for Y
	- Arrow stored as tuples (FixedSizeList)
- Allows for push-down filtering against each dimension

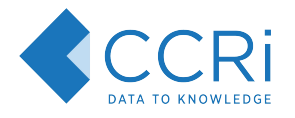

- Points
	- Stored as two columns of type Double, one for X and one for Y
	- Arrow stored as tuples (FixedSizeList)
- Allows for push-down filtering against each dimension
- LineStrings, MultiPoints
	- Stored as two columns of type List[Double]

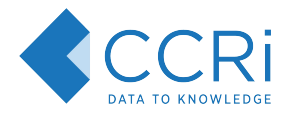

- Points
	- Stored as two columns of type Double, one for X and one for Y
	- Arrow stored as tuples (FixedSizeList)
- Allows for push-down filtering against each dimension
- LineStrings, MultiPoints
	- Stored as two columns of type List[Double]
- MultiLineStrings, Polygons
	- Stored as two double precision List[List[Double]] columns

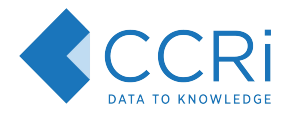

- Points
	- Stored as two columns of type Double, one for X and one for Y
	- Arrow stored as tuples (FixedSizeList)
- Allows for push-down filtering against each dimension
- LineStrings, MultiPoints
	- Stored as two columns of type List[Double]
- MultiLineStrings, Polygons
	- Stored as two double precision List[List[Double]] columns
- MultiPolygons
	- Stored as two double precision List[List[List[Double]]] columns

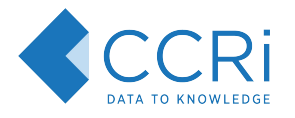

- Points
	- Stored as two columns of type Double, one for X and one for Y
	- Arrow stored as tuples (FixedSizeList)
- Allows for push-down filtering against each dimension
- LineStrings, MultiPoints
	- Stored as two columns of type List[Double]
- MultiLineStrings, Polygons
	- Stored as two double precision List[List[Double]] columns
- MultiPolygons
	- Stored as two double precision List[List[List[Double]]] columns
- Avro row based WKB/TWKB/WKT

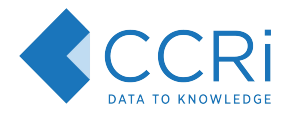

# Reading and Writing Spatial Formats

- Parquet
	- [geomesa-fs-storage-parquet](https://github.com/locationtech/geomesa/tree/master/geomesa-fs/geomesa-fs-storage/geomesa-fs-storage-parquet)  SimpleFeatureParquetWriter, FilteringReader
- Orc
	- [geomesa-fs-storage-orc](https://github.com/locationtech/geomesa/tree/master/geomesa-fs/geomesa-fs-storage/geomesa-fs-storage-orc) OrcFileSystemReader/Writer
- Arrow
	- **[geomesa-arrow-jts](https://github.com/locationtech/geomesa/tree/master/geomesa-arrow/geomesa-arrow-jts)** PointVector, LineStringVector, etc
- Avro
	- [geomesa-feature-avro](https://github.com/locationtech/geomesa/tree/master/geomesa-features/geomesa-feature-avro) AvroFeatureSerializer, AvroDataFileReader/Writer

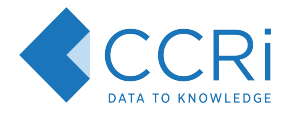

# Reading and Writing Spatial Formats

- Parquet/Orc
	- GeoMesa file system data store
	- GeoMesa CLI export/ingest
- Arrow
	- WFS/WPS requests through GeoServer
	- GeoMesa CLI export
- Avro
	- WFS/WPS requests through GeoServer
	- GeoMesa CLI export/ingest
- Standard format tools

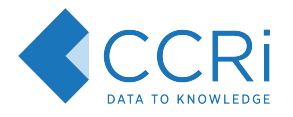

## Streaming Data - Apache Avro

- Each message is a single record (row based)
- Apache Kafka/Streams for data exchange
- Confluent schema registry is used for managing schemas
	- Small header per message uniquely identifies schema
	- Schema evolution for adding/removing fields
- GeoMesa Kafka data store for in-memory indexing

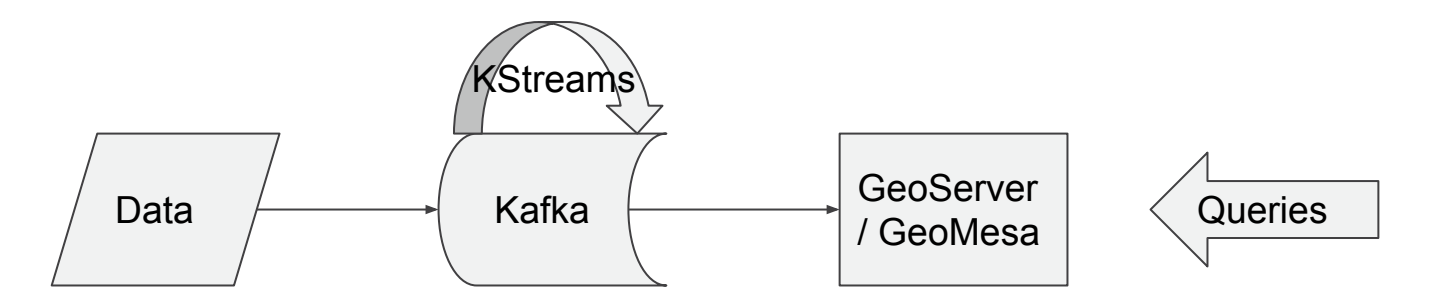

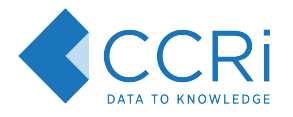

## Spark Analytics - Apache Parquet and Orc

- GeoMesa Spark integration adds spatial UDFs/UDTs
	- st\_contains, st\_point, etc
- Native input formats provide high throughput
- Relational projections take advantage of columnar layouts
- Predicates are pushed down into the file reads

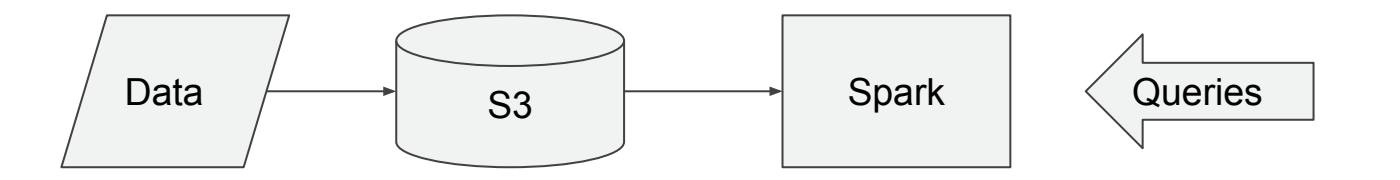

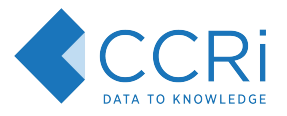

# Tiered Storage and ETL - Apache Parquet and Orc

- Data is pre-processed into S3 using the GeoMesa converter library to create Parquet or Orc
- Processed files are ingested directly from S3 into HBase
- Processed files are accessed with the GeoMesa file system data store for large-scale analytics
- Data age-off is used to keep your HBase cluster small
- Merged view data store shows combined HBase + S3

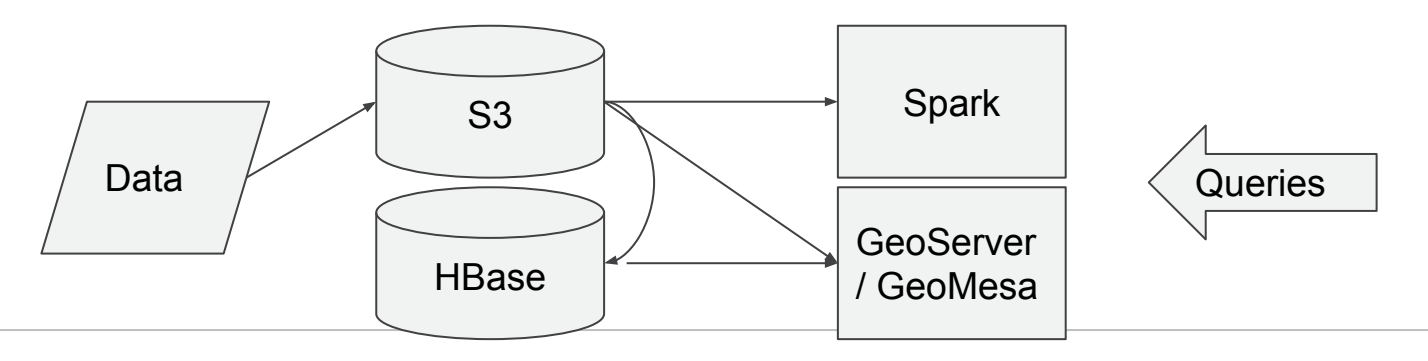

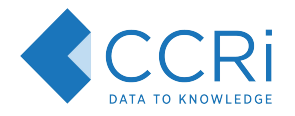

### Data Visualization - Apache Arrow

- Query Arrow IPC data through WFS/WPS
	- Distributed aggregation used where possible
- Arrow-js wraps the raw bytes and exposes the underlying data
- Can efficiently filter, sort, count, etc to display maps, histograms, timelapses

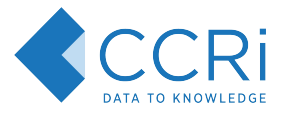

# Data Visualization - Apache Arrow

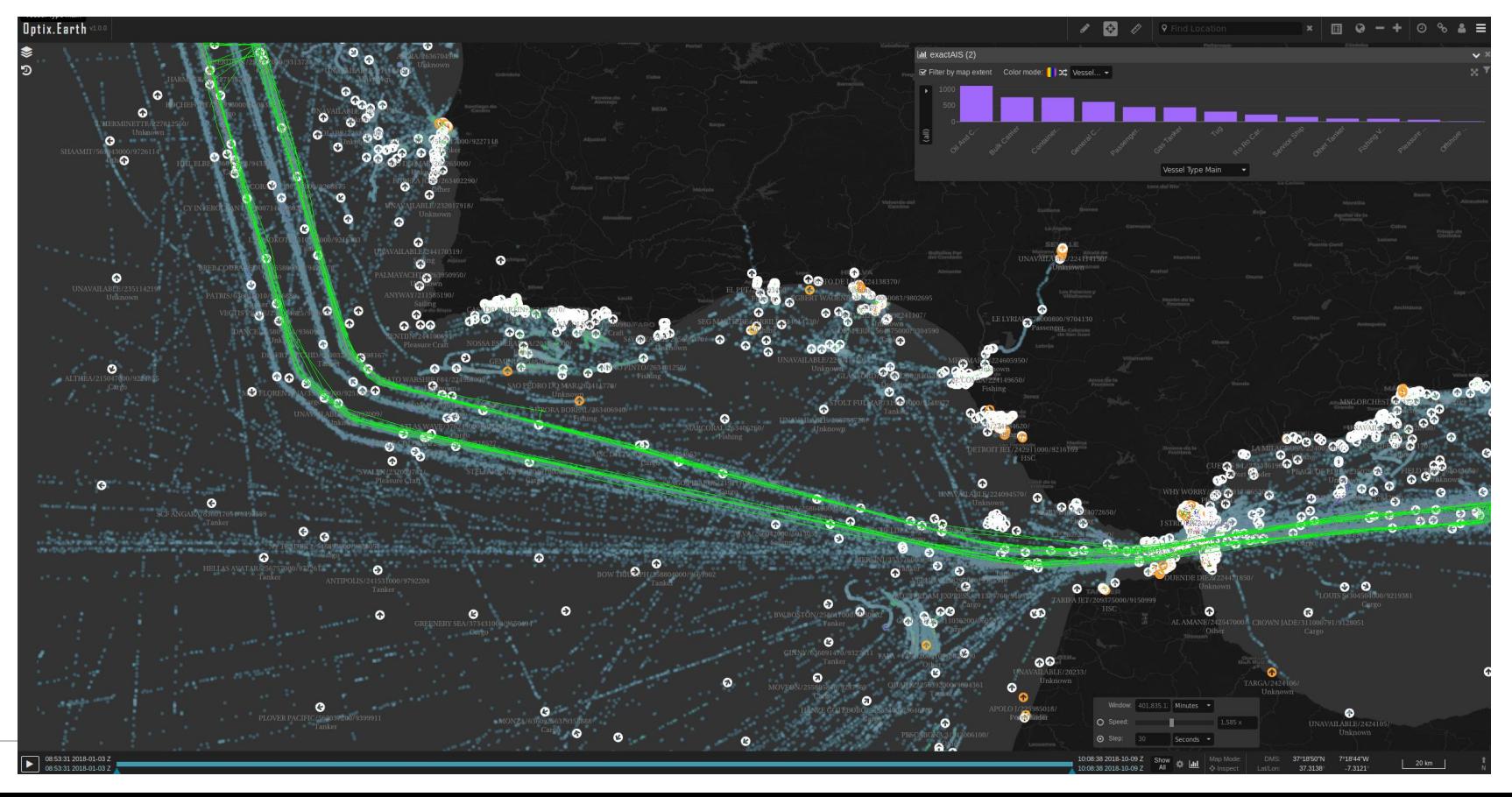

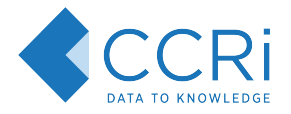

# Thank you

- [geomesa.org](https://www.geomesa.org/)
- [github.com/locationtech/geomesa](https://github.com/locationtech/geomesa/)
- [gitter.im/locationtech/geomesa](https://gitter.im/locationtech/geomesa/)
- [ccri.com](https://www.ccri.com/)
- @CCR\_inc